Лабораторная работа № 4

# ИЗУЧЕНИЕ ЯВЛЕНИЙ, ОБУСЛОВЛЕННЫХ ДИФРАКЦИЕЙ СВЕТА

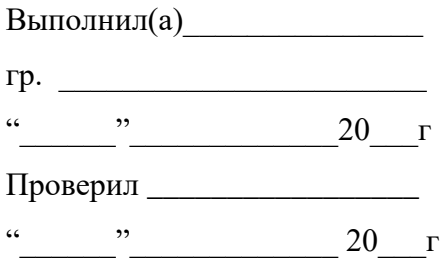

#### ЦЕЛЬ РАБОТЫ:

СХЕМА УСТАНОВКИ И ОБОРУДОВАНИЕ:

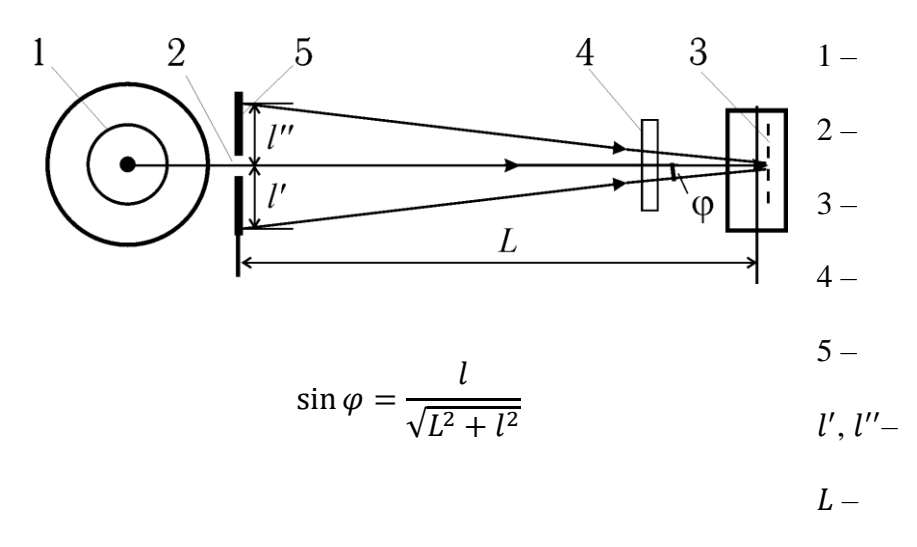

### ОБЩИЕ ПОЛОЖЕНИЯ:

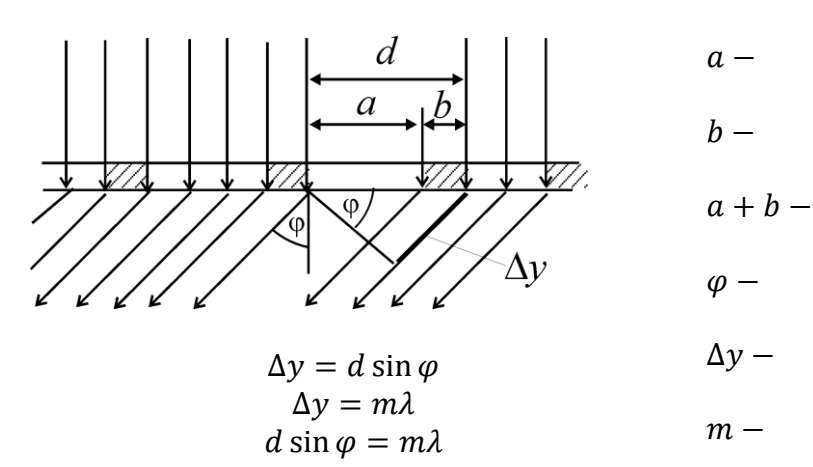

| $L =$              |                | MM                                      | Отсчет по шкале   |                         |                                                                        |  |                                                                                                    |
|--------------------|----------------|-----------------------------------------|-------------------|-------------------------|------------------------------------------------------------------------|--|----------------------------------------------------------------------------------------------------|
| Цвет<br>ЛИ-<br>НИИ | $\lambda$ , HM | Порядок<br>спектра,<br>$\boldsymbol{m}$ | $l^{\prime}$ , MM | $l^{\prime\prime}$ , mm | $l = \frac{l' + l''}{2}, \quad d, \text{mm}$<br>$\mathbf{M}\mathbf{M}$ |  | $\begin{bmatrix} (d_i - \bar{d}), \\ \text{mm} \end{bmatrix}$ $\begin{bmatrix} (d_i - \bar{d})^2, \\ \text{mm} \end{bmatrix}$ |
| фиолет.            | 405,6          | $\mathbf{1}$                            |                   |                         |                                                                        |  |                                                                                                    |
|                    |                | $\sqrt{2}$                              |                   |                         |                                                                        |  |                                                                                                    |
| (яркая)<br>синяя   | 435,8          | $\mathbf{1}$                            |                   |                         |                                                                        |  |                                                                                                    |
|                    |                | $\sqrt{2}$                              |                   |                         |                                                                        |  |                                                                                                    |
| зеленая<br>(яркая) | 546,1          | $\mathbf{1}$                            |                   |                         |                                                                        |  |                                                                                                    |
|                    |                | $\sqrt{2}$                              |                   |                         |                                                                        |  |                                                                                                    |
| желтая             | 577,0          | $\mathbf 1$                             |                   |                         |                                                                        |  |                                                                                                    |
|                    |                | $\sqrt{2}$                              |                   |                         |                                                                        |  |                                                                                                    |
| красная<br>(яркая) | 690,7          | $\mathbf 1$                             |                   |                         |                                                                        |  |                                                                                                    |
|                    |                | $\overline{2}$                          |                   |                         |                                                                        |  |                                                                                                    |

**Задание 1.** Исследование линейчатого спектра (определение постоянной дифракционной решетки)

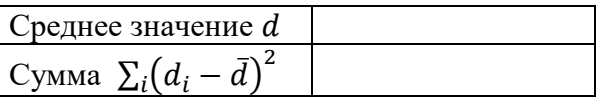

Расчет постоянной дифракционной решетки:

$$
d = m \frac{\sqrt{L^2 + l^2}}{l} \lambda =
$$
 (1)

#### ОЦЕНКА ПОГРЕШНОСТИ ИЗМЕРЕНИЙ

Среднес квадратичное отключение 
$$
\sigma_d = \sqrt{\frac{\sum (d_i - \bar{d})^2}{N(N-1)}} =
$$
 = ( )

Доверительная вероятность  $P =$ 

Коэффициент Стьюдента  $t_{P,N}$  =

Абсолютная погрешность  $\Delta =$ 

Окончательный результат:

$$
d = \pm \qquad \qquad ( )
$$

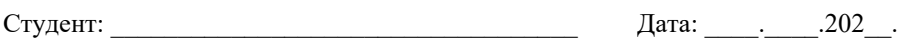

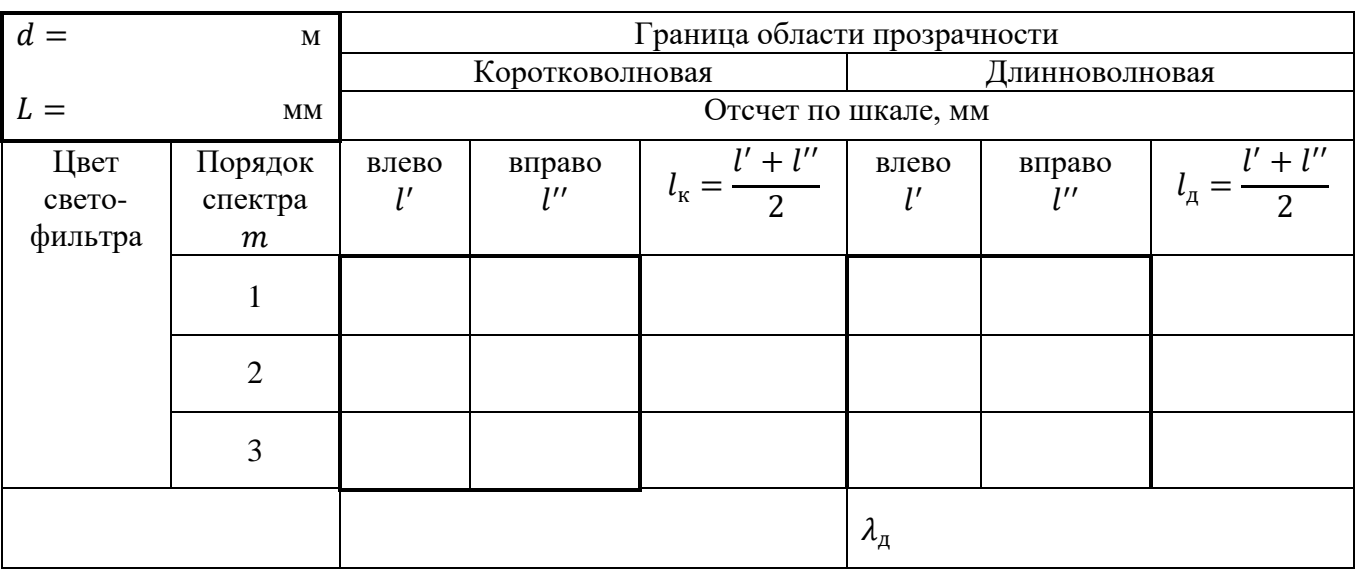

## **Задание 2.** Определение области прозрачности светофильтра

Определение области прозрачности

Коротковолновая граница фильтра

$$
\lambda_{\kappa} = \frac{l_{\kappa}d}{m\sqrt{L^2 + l_{\kappa}^2}}
$$

 $l_{\overline{A}}d$  $m\sqrt{L^2 + l^2_{\rm A}}$ 

для  $m=1$ :  $\lambda_{\kappa 1} =$ 

для  $m=2$ :  $\lambda_{\text{\tiny K2}} =$ 

Среднее значение  $\lambda_{\kappa}$ :

Длинноволновая граница фильтра

для  $m=1$ :  $\lambda_{A1} =$ 

для  $m=2$ :  $\lambda_{A2} =$ 

Среднее значение  $\lambda_{\mu}$ :

Области прозрачности светофильтра

 $\lambda \in ($   $\div$  ) M

ВЫВОД:

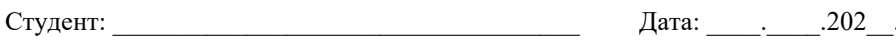